# Principal Component Analysis

Max Turgeon

STAT 7200–Multivariate Statistics

- Discuss population and sample principal component analysis.
- Explain how PCA can be used for visualizing high-dimensional data.
- Present a geometric view on PCA.
- Discuss asymptotic results about PCA.
- Explain how PCA can be used for model selection.

### Population PCA i

- PCA: Principal Component Analysis
- Dimension reduction method:
	- $\cdot$  Let  $\mathbf{Y} = (Y_1, \ldots, Y_p)$  be a random vector with covariance matrix  $\Sigma$ . We are looking for a transformation  $h: \mathbb{R}^p \rightarrow \mathbb{R}^k$ , with  $k \ll p$  such that  $h(Y)$  retains "as much information as possible" about **Y**.
- $\cdot$  In PCA, we are looking for a **linear transformation**  $h(y) = w^T y$ with maximal variance (where *∥w∥* = 1)
- More generally, we are looking for *k* linear transformations  $w_1, \ldots, w_k$  such that  $w_j^T\mathbf{Y}$  has maximal variance and is  $w_1^T \mathbf{Y}, \ldots, w_{j-1}^T \mathbf{Y}$ .

 $\cdot$  First, note that  $\text{Var}(w^T\mathbf{Y})=w^T\Sigma w$ . So our optimisation problem is

$$
\max_{w} w^T \Sigma w, \quad \text{with } w^T w = 1.
$$

• We will solve this constrained optimisation problem using the method of Lagrange multipliers.

Let  $f,g:\mathbb{R}^p\rightarrow\mathbb{R}$  be differentiable functions. Let  $c$  be a real number, and assume that we are looking for an extremum point  $\mathbf{y}_0 \in \mathbb{R}^p$  of  $f$  subject to the constraint  $g(\mathbf{y}_0) = 0$ . If such an extremum point exists, then there exists a scalar  $\lambda$  such that

 $\nabla f(\mathbf{y}_0) = \lambda \nabla q(\mathbf{y}_0)$ .

### Lagrange Multipliers ii

• In practice, this means that we can replace the constrained optimisation problem in *p* variables

$$
\max_{\mathbf{y}} f(\mathbf{y}), \qquad \text{such that } g(\mathbf{y}) = c,
$$

with the *unconstrained* optimisation problem in  $p + 1$  variables

$$
\max_{\mathbf{y},\lambda} \left\{ f(\mathbf{y}) - \lambda \left( g(\mathbf{y}) - c \right) \right\}.
$$

### Population PCA (cont'd) i

• From the theory of Lagrange multipliers, we can look at the *unconstrained* problem

$$
\max_{w,\lambda} w^T \Sigma w - \lambda (w^T w - 1).
$$

• Write  $\phi(w, \lambda)$  for the function we are trying to optimise. We have

$$
\frac{\partial}{\partial w}\phi(w,\lambda) = \frac{\partial}{\partial w}w^{T}\Sigma w - \lambda(w^{T}w - 1)
$$

$$
= 2\Sigma w - 2\lambda w;
$$

$$
\frac{\partial}{\partial \lambda}\phi(w,\lambda) = w^{T}w - 1.
$$

### Population PCA (cont'd) ii

• From the first partial derivative, we conclude that

$$
\Sigma w = \lambda w.
$$

- From the second partial derivative, we conclude that  $w \neq 0$ ; in other words,  $w$  is an eigenvector of  $\Sigma$  with eigenvalue  $\lambda$ .
- Moreover, at this stationary point of  $\phi(w, \lambda)$ , we have

$$
Var(w^T \mathbf{Y}) = w^T \Sigma w = w^T(\lambda w) = \lambda w^T w = \lambda.
$$

 $\cdot$  In other words, to maximise the variance  $\text{Var}(w^T\mathbf{Y})$ , we need to choose  $\lambda$  to be the *largest* eigenvalue of  $\Sigma$ .

 $\cdot$  By induction, and using the extra constraints  $w_i^Tw_j=0$ , we can show that all other linear transformations are given by eigenvectors of  $\Sigma$ .

Let  $\lambda_1 \geq \cdots \geq \lambda_n$  be the eigenvalues of  $\Sigma$ , with corresponding unit-norm eigenvectors  $w_1, \ldots, w_p$ . To reduce the dimension of Y from  $p$  to  $k$  such that every component of  $W^T\mathbf{Y}$  is uncorrelated and each direction has maximal variance, we can take  $W = \begin{pmatrix} w_1 & \cdots & w_k \end{pmatrix}$ , whose  $j$ -th column is  $w_j$ .

#### Properties of PCA i

- Some vocabulary:
	- $\cdot$   $Z_i = w_i^T \mathbf{Y}$  is called the *i*-th principal component of  $\mathbf{Y}_i$ .
	- $\cdot$   $w_i$  is the *i*-th vector of **loadings**.
- Note that we can take  $k = p$ , in which case we do not reduce the dimension of **Y**, but we *transform* it into a random vector with *uncorrelated* components.
- $\cdot\,$  Let  $\Sigma = P\Lambda P^T$  be the eigendecomposition of  $\Sigma$ . We have

$$
\sum_{i=1}^{p} \text{Var}(w_i^T \mathbf{Y}) = \sum_{i=1}^{p} \lambda_i = \text{tr}(\Lambda) = \text{tr}(\Sigma) = \sum_{i=1}^{p} \text{Var}(Y_i).
$$

 $\cdot$  Therefore, each linear transformation  $w_i^T\mathbf{Y}$  contributes  $\lambda_i/\sum_j\lambda_j$  as percentage of the overall variance.

• Selecting *k*: One common strategy is to select a threshold (e.g.  $c = 0.9$ ) such that

$$
\frac{\sum_{i=1}^{k} \lambda_i}{\sum_{i=1}^{p} \lambda_i} \geq c.
$$

- $\cdot$  A scree plot is a plot with the sequence  $1, \ldots, p$  on the x-axis, and the sequence  $\lambda_1, \ldots, \lambda_n$  on the y-axis.
- $\cdot$  Another common strategy for selecting  $k$  is to choose the point where the curve starts to flatten out.
	- $\cdot$  Note: This inflection point does not necessarily exist, and it may be hard to identify.

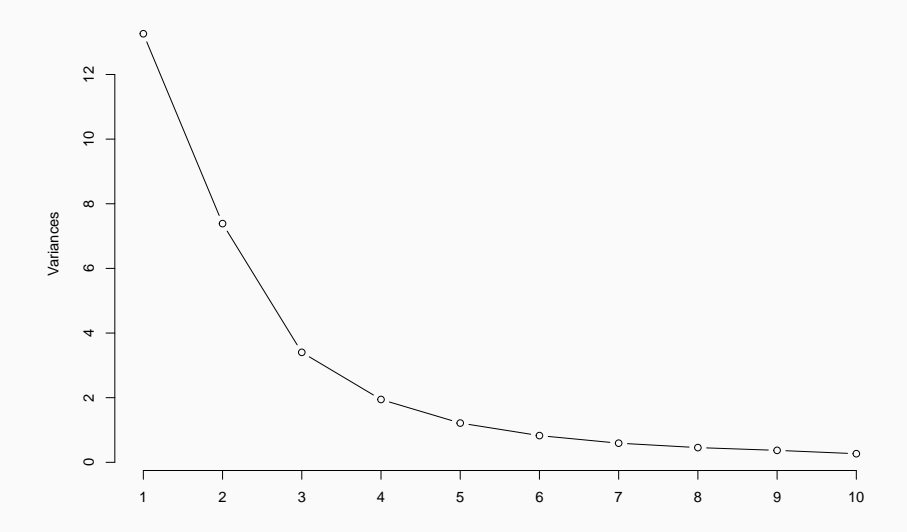

### Correlation matrix

- When the observations are on the different scale, it is typically more appropriate to normalise the components of **Y** before doing PCA.
	- The variance depends on the units, and therefore without normalising, the component with the "smallest" units (e.g. centimeters vs. meters) could be driving most of the overall variance.
- In other words, instead of using  $\Sigma$ , we can use the (population) correlation matrix *R*.
- Note: The loadings and components we obtain from  $\Sigma$  are not equivalent to the ones obtained from *R*.
- In general, we do not the population covariance matrix  $\Sigma$ .
- $\cdot$  Therefore, in practice, we estimate the loadings  $w_i$  through the eigenvectors of the sample covariance matrix *Sn*.
- As with the population version of PCA, if the units are different, we should normalise the components or use the sample correlation matrix.

```
library(mvtnorm)
Sigma <- matrix(c(1, 0.5, 0.1,0.5, 1, 0.5,
                    0.1, 0.5, 1),
                  ncol = 3)set.seed(17)
X <- rmvnorm(100, sigma = Sigma)
pca \leftarrow \text{prcomp}(X)
```
#### summary(pca)

- ## Importance of components: ## PC1 PC2 PC3
- ## Standard deviation 1.4994 0.9457 0.6009
- ## Proportion of Variance 0.6417 0.2552 0.1031
- ## Cumulative Proportion 0.6417 0.8969 1.0000

 $screenot(pca, type = 'l')$ 

Example 1\_iii

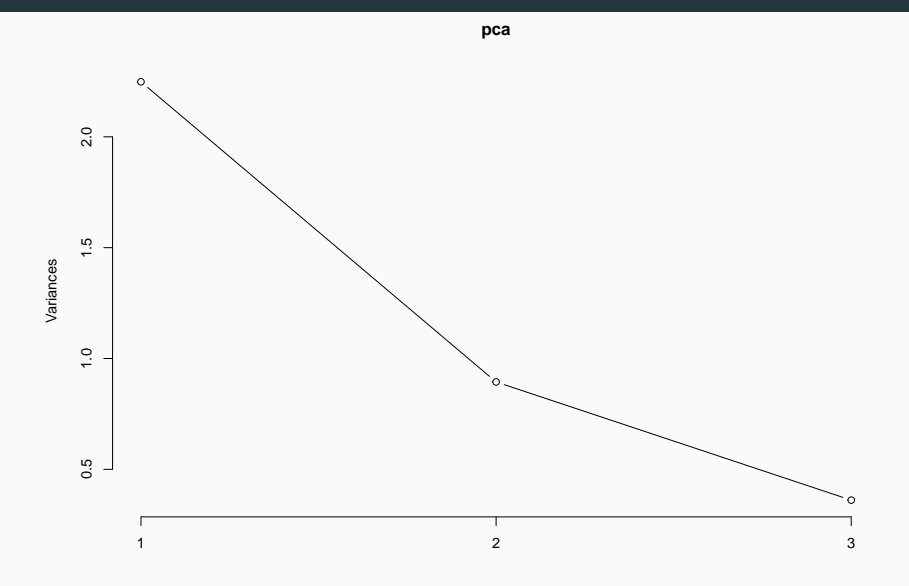

#### pca <- prcomp(USArrests, scale = TRUE)

```
summary(pca)
```
- ## Importance of components:
- ## PC1 PC2 PC3 PC4 ## Standard deviation 1.5749 0.9949 0.59713 0.41645 ## Proportion of Variance 0.6201 0.2474 0.08914 0.04336 ## Cumulative Proportion 0.6201 0.8675 0.95664 1.00000

#### screeplot(pca, type = 'l')

## Example 2\_iii<sup>'</sup>

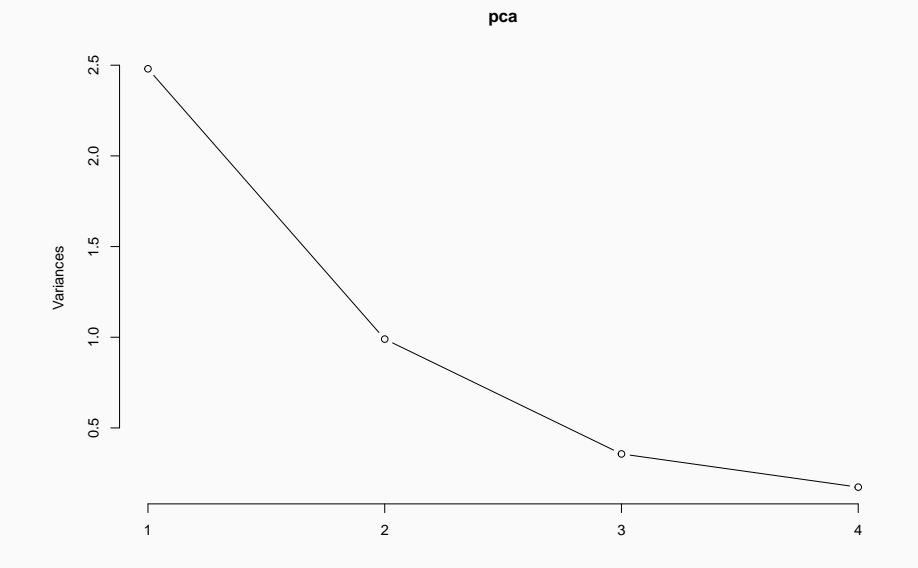

- $\cdot$  Let  $Y_1, \ldots, Y_n$  be a sample from a distribution with covariance matrix  $\Sigma$ . Write Y for the  $n \times p$  matrix whose *i*-th row is  $\mathbf{Y}_i$ .
- $\cdot$  Let  $S_n$  be the sample covariance matrix, and write  $W_k$  for the matrix whose columns are the first *k* eigenvectors of *Sn*.
- $\cdot$  You can define the matrix of  $k$  principal components as

$$
\mathbb{Z}=\mathbb{Y}W_k.
$$

• On the other hand, it is much more common to define it as

$$
\mathbb{Z}=\tilde{\mathbb{Y}}W_k,
$$

where  $\tilde{Y}$  is the centered version of  $Y$  (i.e. the sample mean has been subtracted from each row).

• This leads to sample principal components with mean zero.

```
library(mvtnorm)
Sigma <- matrix(c(1, 0.5, 0.1,0.5, 1, 0.5,
                   0.1, 0.5, 1),
                 ncol = 3)mu \leftarrow c(1, 2, 2)
```
### Example 1 (revisited) ii

```
set.seed(17)
X < -rmvnorm(100, mean = mu,
             sigma = Sigma)
pca \leq prcomp(X)
```

```
colMeans(X)
```
## [1] 0.8789229 2.0517403 2.0965127

colMeans(pca\$x)

## PC1 PC2 PC3 ## -5.523360e-17 4.454770e-17 7.077672e-18

# On the other hand pca <- prcomp(X, center = FALSE) colMeans(pca\$x)

## PC1 PC2 PC3 ## 3.058960918 0.142358612 0.001050088

```
library(tidyverse)
library(dslabs)
```
mnist <- read\_mnist()

dim(mnist\$train\$images)

## [1] 60000 784

```
dim(mnist$test$images)
```
## [1] 10000 784

```
head(mnist$train$labels)
```

```
## [1] 5 0 4 1 9 2
```

```
img <- matrix(mnist$train$images[1,], ncol = 28)
# Switch columns
img \leftarrow img[,rev(1:28)]
image(img, col = gray.close(12, rev = TRUE),axes = FALSE, asp = 1)
```
## Data Visualization iii

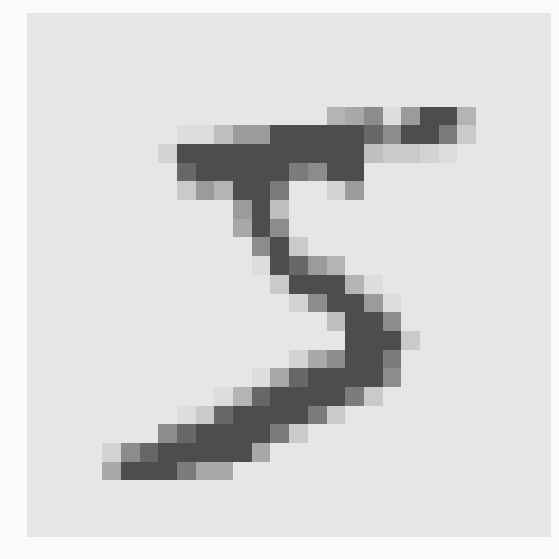

#### decomp <- prcomp(mnist\$train\$images)

```
screeplot(decomp, type = 'lines',
          npcs = 20, main = n^m)
```
### Data Visualization v

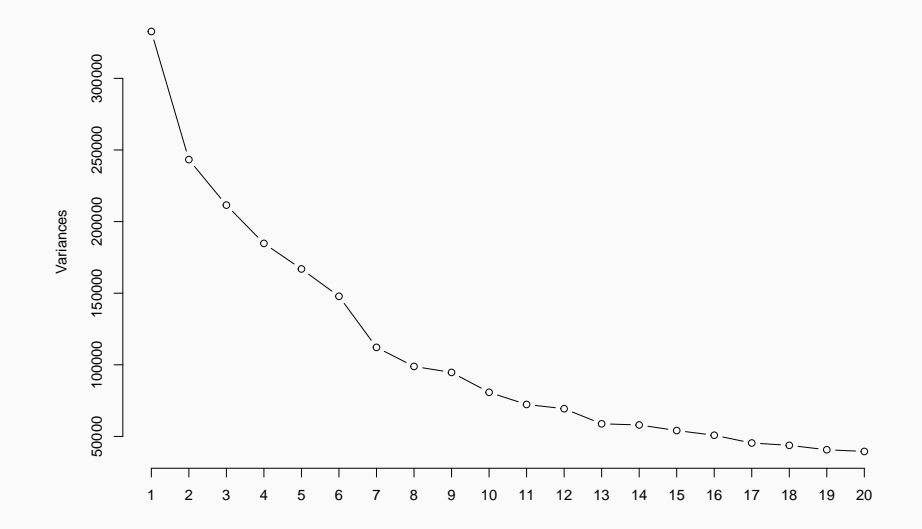

32

```
decomp$x[,1:2] %>%
  as.data.frame() %>%
  mutate(label = factor(mnist$train$labels)) %>%
  ggplot(aes(PC1, PC2, colour = label)) +geom point(alpha = 0.5) +theme minimal() +coord_fixed()
```
#### Data Visualization vii

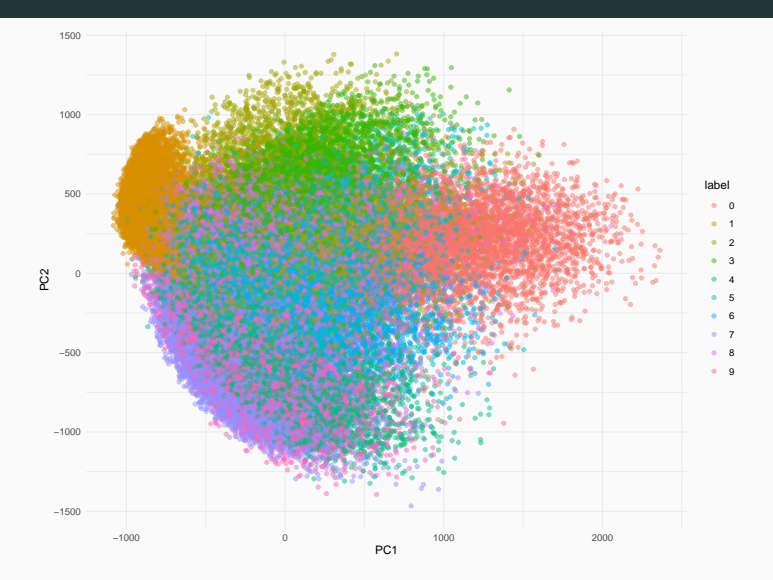

```
# And on the test set
decomp %>%
  predict(newdata = mnist$test$images) %>%
  as.data.frame() %>%
  mutate(label = factor(mnist$test$labels)) %>%
  ggplot(aes(PC1, PC2, colour = label)) +geom point(alpha = 0.5) +theme minimal() +coord_fixed()
```
#### Data Visualization ix

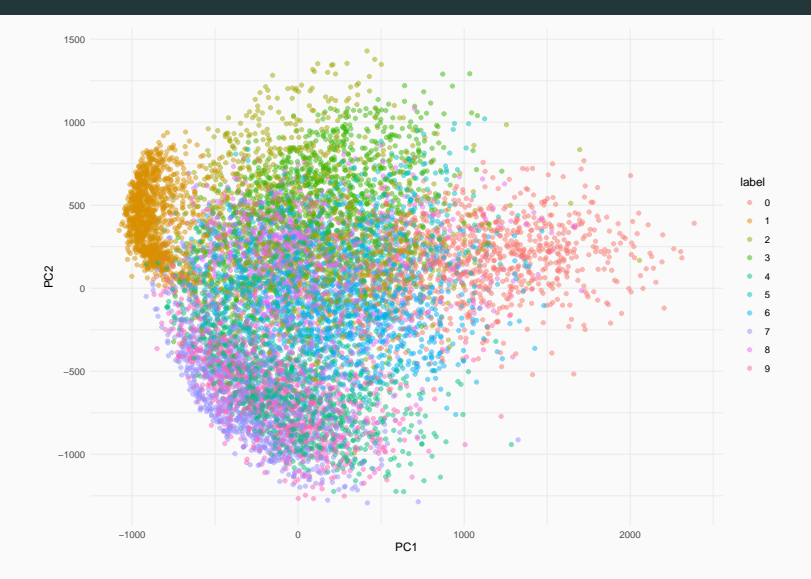
```
par(mfrow = c(2, 2))for (i in seq len(4)) {
  img <- matrix(decomp$rotation[,i], ncol = 28)
  img \leftarrow img[, rev(1:28)]
  image(img, col = gray.colors(12, rev = TRUE),
        axes = FALSE, main = past0("PC", i), asp = 1)
}
```
#### Data Visualization xi

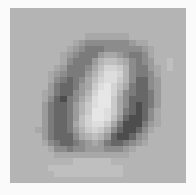

**PC1 PC2**

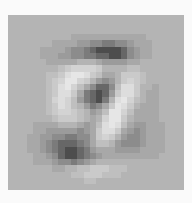

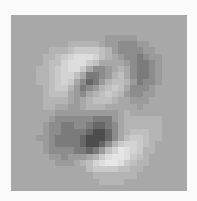

**PC3 PC4**

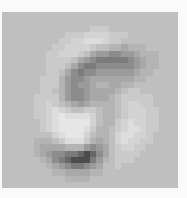

```
# Approximation with 90 PCs
approx mnist \leq decomp$rotation[, seq len(90)] %*%
  decomp\x[1, seq len(90)]
```

```
# Original image
img1 <- matrix(mnist$train$images[1,], ncol = 28)
img1 < -img1 , rev(1:28)# Approximation
img2 <- matrix(approx_mnist, ncol = 28)
img2 < - img2[, rev(1:28)]
```
 $par(mfrow = c(1, 2))$  $image(img1, col = gray.colors(12, rev = TRUE),$ axes = FALSE, main = "Original",  $asp = 1$ ) image(img2, col = gray.colors(12, rev = TRUE), axes = FALSE, main = "Approx",  $asp = 1$ )

### Data Visualization xiv

**Original Approx**

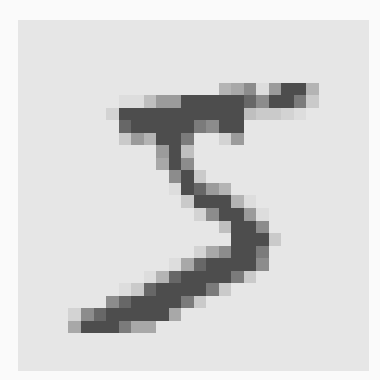

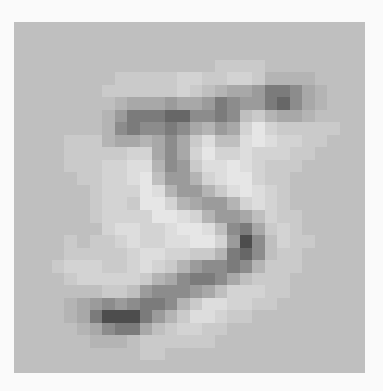

### Geometric interpretation of PCA i

- The definition of PCA as a linear combination that maximises variance is due to Hotelling (1933).
- But PCA was actually introduced earlier by Pearson (1901)
	- *On Lines and Planes of Closest Fit to Systems of Points in Space*
- $\cdot$  He defined PCA as the best approximation of the data by a linear manifold
- $\cdot$  Let's suppose we have a lower dimension representation of  $\mathbb{Y}$ , denoted by a  $n \times k$  matrix  $\mathbb{Z}$ .

#### Geometric interpretation of PCA ii

• We want to *reconstruct* Y using an affine transformation

$$
f(z) = \mu + W_k z,
$$

where  $W_k$  is a  $p \times k$  matrix whose columns are orthogonal vectors of unit length.

 $\cdot$  We want to find  $\mu, W_k, \mathbf{Z}_i$  that minimises the **reconstruction** error:

$$
\min_{\mu, W_k, \mathbf{Z}_i} \sum_{i=1}^n \|\mathbf{Y}_i - \mu - W_k \mathbf{Z}_i\|_2^2.
$$

 $\cdot$  First, we can treat  $W_k$  constant and minimise over  $\mu, \mathbf{Z}_i$ . Write

$$
\phi(\mu, \mathbf{Z}_i) = \sum_{i=1}^n \|\mathbf{Y}_i - \mu - W_k \mathbf{Z}_i\|_2^2.
$$

#### Geometric interpretation of PCA iii

 $\cdot$  We will take the derivative of  $\phi$  with respect to both  $\mu$  and  $\mathbf{Z}_i.$ Using the chain rule (and remembering that the derivatives should be a *p*- and a *k*-dimension column vector, respectively), we get:

$$
\frac{\partial}{\partial \mu} \phi(\mu, \mathbf{Z}_i) = \sum_{i=1}^n -2(\mathbf{Y}_i - \mu - W_k \mathbf{Z}_i),
$$
\n(1)\n
$$
\frac{\partial}{\partial \mathbf{Z}_i} \phi(\mu, \mathbf{Z}_i) = -2W_k^T (\mathbf{Y}_i - \mu - W_k \mathbf{Z}_i).
$$
\n(2)

# Geometric interpretation of PCA iv

• Equation 1 gives us

$$
\frac{\partial}{\partial \mu} \phi(\mu, \mathbf{Z}_i) = -2 \left( \sum_{i=1}^n \mathbf{Y}_i \right) + 2n\mu + 2W_k \left( \sum_{i=1}^n \mathbf{Z}_i \right).
$$

Setting this equal to zero and solving for  $\mu$ , we get

$$
\mu = \bar{\mathbf{Y}} - W_k \bar{\mathbf{Z}}.
$$

• Similarly, Equation 2 gives us

$$
\frac{\partial}{\partial \mathbf{Z}_i} \phi(\mu, \mathbf{Z}_i) = -2W_k^T (\mathbf{Y}_i - \mu) + 2\mathbf{Z}_i.
$$

Setting this equal to zero and solving for  $\mathbf{Z}_i$ , we get

$$
\mathbf{Z}_i = W_k^T (\mathbf{Y}_i - \mu).
$$

#### Geometric interpretation of PCA v

• Now, observe that our system of equations is *overdetermined*, i.e. our equations are not independent. Indeed, if we take the sample average of both sides of the equality  $\mathbf{Z}_i = W_k^T(\mathbf{Y}_i - \mu)$ , we get a tautology:

$$
\begin{aligned}\n\bar{\mathbf{Z}} &= W_k^T (\bar{\mathbf{Y}} - \mu) \\
&= W_k^T (\bar{\mathbf{Y}} - \bar{\mathbf{Y}} + W_k \bar{\mathbf{Z}}) \quad \text{(since } \mu = \bar{\mathbf{Y}} - W_k \bar{\mathbf{Z}}) \\
&= W_k^T (W_k \bar{\mathbf{Z}}) \\
&= \bar{\mathbf{Z}}.\n\end{aligned}
$$

#### Geometric interpretation of PCA vi

• Since we have many solutions to this system of equations, we will choose one by requiring that  $\mathbf{Z} = 0$ . This gives us

$$
\hat{\mu} = \bar{\mathbf{Y}},
$$
  

$$
\hat{\mathbf{Z}}_i = W_k^T (\mathbf{Y}_i - \bar{\mathbf{Y}}).
$$

• Putting these quantities into the reconstruction error, we get

$$
\min_{W_k} \sum_{i=1}^n \|(\mathbf{Y}_i - \bar{\mathbf{Y}}) - W_k W_k^T (\mathbf{Y}_i - \bar{\mathbf{Y}})\|_2^2.
$$

#### Eckart–Young theorem

The reconstruction error is minimised by taking  $W_k$  to be the matrix whose columns are the first *k* eigenvectors of the sampling covariance matrix *Sn*.

Equivalently, we can take the matrix whose columns are the first *k right singular vectors* of the centered data matrix Y˜.

```
set.seed(1234)
# Random measurement error
sigma <- 5
# Exact relationship between
# Celsius and Fahrenheit
```
temp  $c \le -$  seq( $-40, 40,$  by = 1)

temp\_f <- 1.8\*temp\_c + 32

# Add measurement error temp c noise  $\leq$  temp c + rnorm(n = length(temp c),  $sd = sigma)$ temp f noise  $\leq$  temp f + rnorm(n = length(temp f),  $sd = sigma)$ 

# Linear model (fit  $\leftarrow$  lm(temp f noise  $\sim$  temp c noise)) ##

```
## Call:
```

```
## lm(formula = temp_f_noise ~ temp_c_noise)
```
##

```
## Coefficients:
```

```
## (Intercept) temp_c_noise
```

```
## 34.256 1.662
```
#### confint(fit)

## 2.5 % 97.5 % ## (Intercept) 32.152891 36.35921 ## temp\_c\_noise 1.577228 1.74711

#### # PCA

pca <- prcomp(cbind(temp\_c\_noise, temp\_f\_noise)) pca\$rotation

## PC1 PC2 ## temp\_c\_noise 0.5012360 -0.8653106 ## temp\_f\_noise 0.8653106 0.5012360

#### pca\$rotation[2,"PC1"]/pca\$rotation[1,"PC1"]

## [1] 1.726354

### Large sample inference i

- $\cdot$  If we impose distributional assumptions on the data  $\mathbf{Y}$ , we can derive the sampling distributions of the sample principal components.
- Assume **Y** *∼ Np*(*µ,* Σ), with Σ positive definite. Let  $\lambda_1 > \cdots > \lambda_n$  be the eigenvalues of  $\Sigma$ ; in particular we assume they are *distinct*. Finally let  $w_1, \ldots, w_n$  be the corresponding eigenvectors.
- $\cdot$  Given a random sample of size *n*, let  $S_n$  be the sample  $\hat{w}_1, \ldots, \hat{w}_p$  its eigenvalues, and  $\hat{w}_1, \ldots, \hat{w}_p$ the corresponding eigenvectors.

• Define  $\Lambda$  to be the diagonal matrix whose entries are  $\lambda_1, \ldots, \lambda_p$ , and define

$$
\Omega_i = \lambda_i \sum_{k=1, k \neq i}^{p} \frac{\lambda_k}{(\lambda_k - \lambda_i)^2} w_k w_k^T.
$$

### Large sample inference iii

#### Asymptotic results

1. Write  $\boldsymbol{\lambda} = (\lambda_1, \ldots, \lambda_p)$  and similarly for  $\hat{\boldsymbol{\lambda}}$ . As  $n \to \infty$ , we have

$$
\sqrt{n}\left(\hat{\boldsymbol{\lambda}}-\boldsymbol{\lambda}\right)\to N_p(0,2\Lambda^2).
$$

2. As  $n \to \infty$ , we have

$$
\sqrt{n}(\hat{w}_i - w_i) \to N_p(0, \Omega_i).
$$

3. Each  $\hat{\lambda}_i$  is distributed independently of  $\hat{w}_i$ .

- These results only apply to principal components derived from the covariance matrix.
	- Some asymptotic results are available for those derived from the correlation matrix, but we will not cover them in class.
- $\cdot$  Asymptotically, all eigenvalues of  $S_n$  are independent.
- $\cdot$  You can get a confidence interval for  $\lambda_i$  as follows:

$$
\frac{\hat{\lambda}_i}{(1+z_{\alpha/2}\sqrt{2/n})} \leq \lambda_i \leq \frac{\hat{\lambda}_i}{(1-z_{\alpha/2}\sqrt{2/n})}.
$$

• Use Bonferroni correction if you want CIs that are simultaneously valid for all eigenvalues.

- The matrices  $\Omega_i$  have rank  $p-1$ , and therefore they are *singular*.
- The entries of  $\hat{w}_i$  are correlated, and this correlation depends on the *separation* between the eigenvalues.
	- Good separation =*⇒* smaller correlation

```
library(dslabs)
library(ggridges)
# Data on Breast Cancer
as.data.frame(brca$x) %>%
  gather(variable, measurement) %>%
  mutate(variable = reorder(variable, measurement,
                             median)) %>%
  ggplot(aes(x = measurement, y = variable)) +geom density ridges() + theme ridges() +
  coord cartesian(xlim = c(\theta, 25\theta))
```
# Example ii

variable

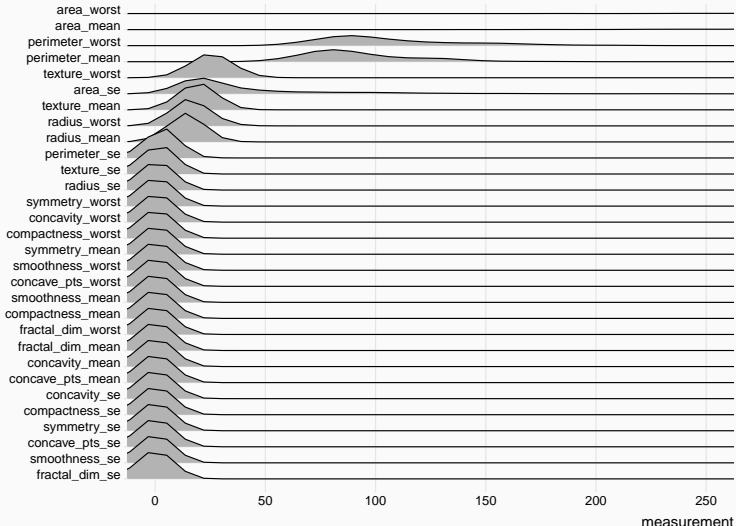

60

```
# Remove some variables
rem_index <- which(colnames(brca$x) %in%
                     c("area_worst", "area_mean",
                       "perimeter_worst",
                       "perimeter mean"))
dataset <- brca$x[,-rem_index]
decomp <- prcomp(dataset)
summary(decomp)$importance[,1:3]
```
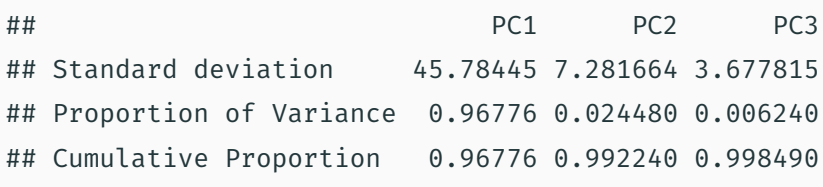

screeplot(decomp, type = 'l')

### Example v

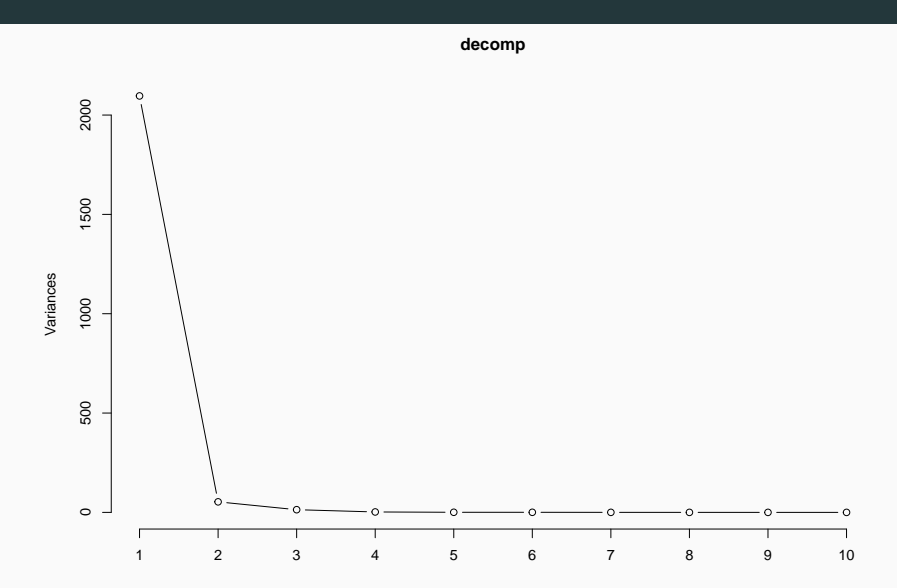

63

#### Example vi

```
# Let's put a CI around the first eigenvalue
first_ev <- decomp$sdev[1]^2
n <- nrow(dataset)
```

```
# Recall that TV = 2166
c("LB" = first ev/(1+qnorm(0.975)*sqrt(2/n)),"Est." = first ev,
  "UP" = first\_ev/(1-qnorm(0.975)*sqrt(2/n)))
```
## LB Est. UP ## 1877.992 2096.216 2371.822

```
B \leftarrow 1000; n \leftarrow 100; p \leftarrow 3
```

```
results \leq purrr:: map df(seq len(B), function(b) {
    X \leftarrow matrix(rnorm(p*n, sd = sqrt(c(1, 2, 3))),
                 ncol = p, byrow = TRUE)
    tmp \leftarrow eigen(cov(X), symmetric = TRUE,only.values = TRUE)
    tibble(ev1 = tmp\$values[1],ev2 = tmp\values[2],
           ev3 = tmp$values[3])
```
})

```
results %>%
  gather(ev, value) %>%
  ggplot(aes(value, fill = ev)) +geom density(alpha = 0.5) +
  theme minimal() +geom vline(xintercept = c(1, 2, 3),
             linetype = 'dashed')
```
# Simulations iii

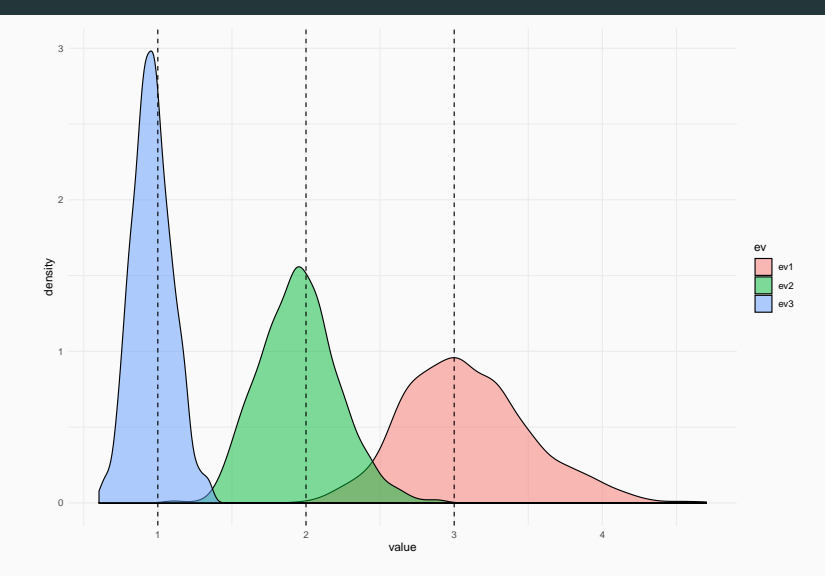

#### summarise all(results, mean)

- $\#$   $\#$   $\#$  A tibble: 1 x 3
- ## ev1 ev2 ev3
- ## <dbl> <dbl> <dbl>
- ## 1 3.09 1.95 0.963

```
# Is there some correlation?
GGally::ggpairs(results)
```
### Simulations v

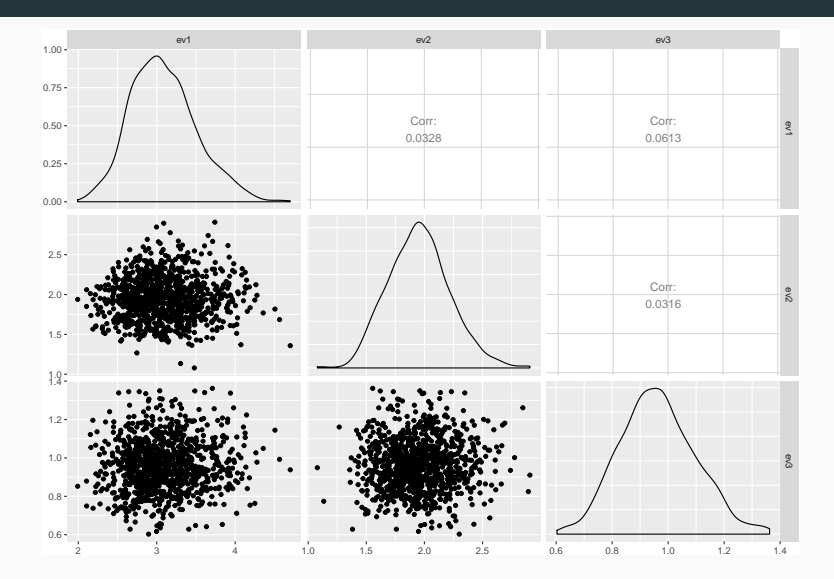

#### Simulations vi

```
p \le -2results_vect <- purrr::map_df(seq_len(B), function(b) {
  X \leq - matrix(rnorm(p*n, sd = c(1, 2)), ncol = p,
               byrow = TRUE)
  tmp \leftarrow eigen(cov(X), symmetric = TRUE)
```

```
tibble(
    xend = tmp$vectors[1,1],yend = tmp$vectors[2,1])
})
```

```
ggplot(results vect) +
  geom segment(aes(xend = xend, yend = yend),
               x = 0, y = 0, colour = 'grey60') +
  geom segment(x = 0, xend = 0,
               v = 0, yend = 1.
               color = 'blue', size = 2) +expand limits(y = 0, x = c(-1, 1)) +
  theme_minimal()
```
## Simulations viii

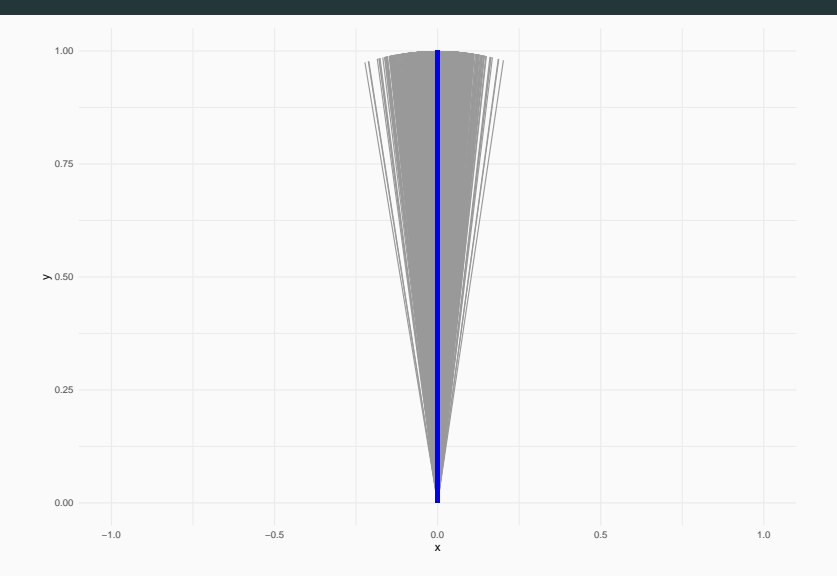
```
# Or looking at angles
transmute(results_vect,
          theta = atan2(yend, xend)) %>%
  ggplot(aes(theta)) +
 geom_histogram() +
  theme_minimal() +
  geom vline(xintercept = pi/2)
```
### Simulations x

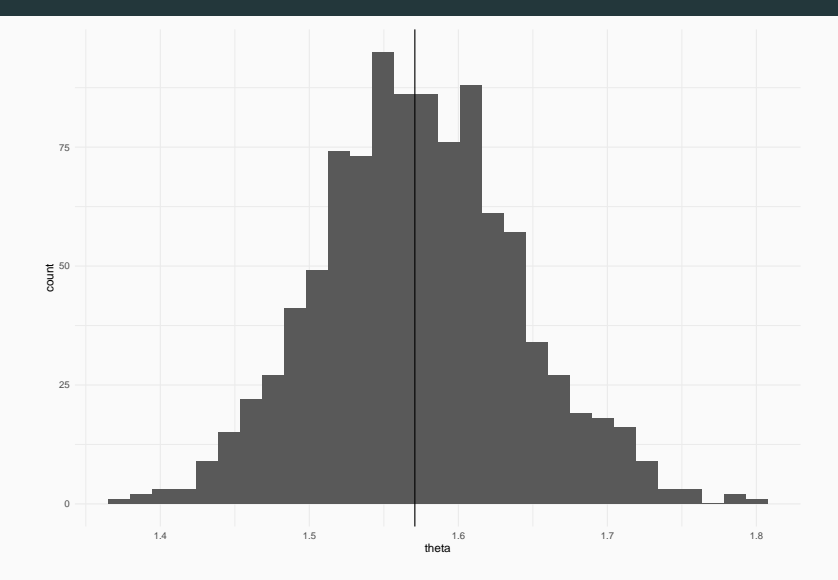

#### Simulations xi

```
library(mvtnorm)
# What about the t distribution
results t <- purrr::map df(seq len(B), function(b) {
    X \leq -r mvt(n, sigma = diag(2*c(1, 2, 3)/4),
              df = 4)tmp \leftarrow eigen(cov(X), symmetric = TRUE,only.values = TRUE)
    tibble(ev1 = tmp\$values[1],ev2 = tmp\values[2],
           ev3 = tmp\values[3]
```
})

```
results_t %>%
  gather(ev, value) %>%
  ggplot(aes(value, fill = ev)) +geom density(alpha = 0.5) +
  theme minimal() +geom vline(xintercept = c(1, 2, 3),
             linetype = 'dashed')
```
### Simulations xiii

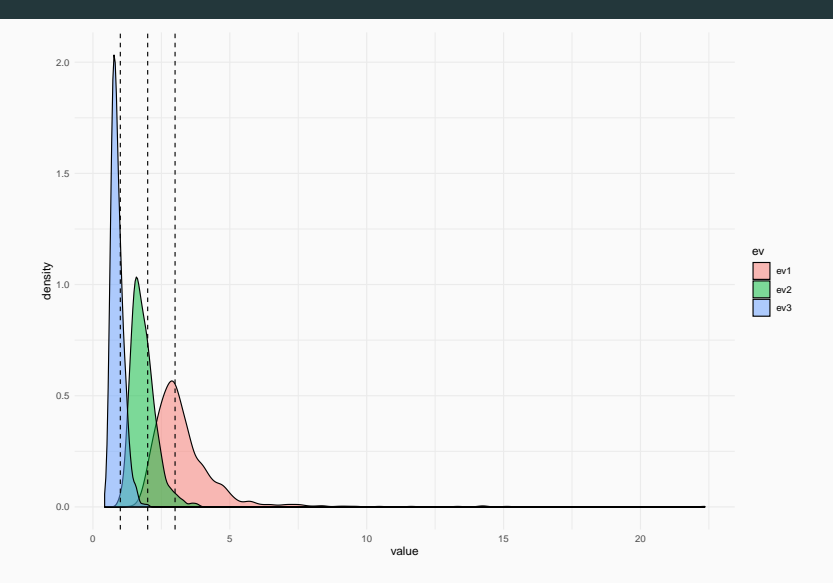

#### summarise\_all(results\_t, mean)

- ## # A tibble: 1 x 3
- ## ev1 ev2 ev3
- ## <dbl> <dbl> <dbl>
- ## 1 3.34 1.85 0.896

## Simulations xv

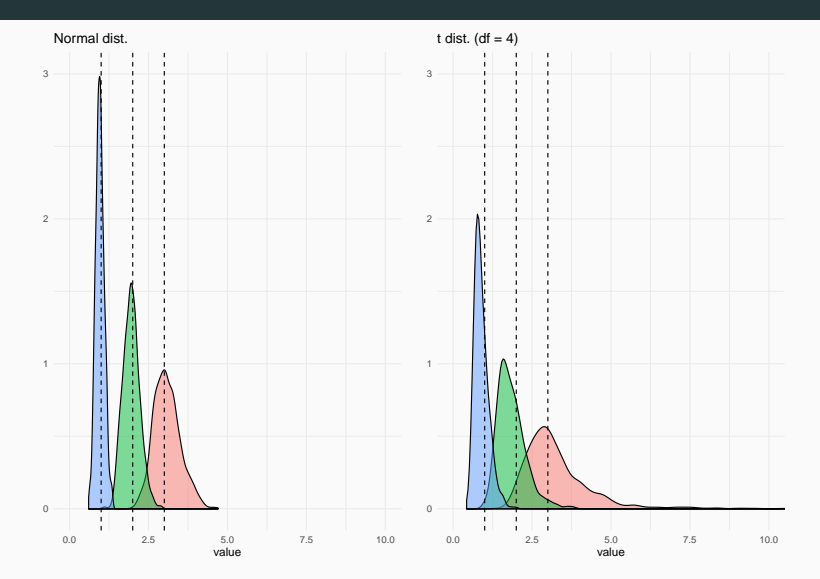

#### Test for structured covariance i

- The asymptotic results above assumed distinct eigenvalues.
- But we may be interested in *structured* covariance matrices; for example:

$$
\Sigma_0 = \sigma^2 \begin{pmatrix} 1 & \rho & \cdots & \rho \\ \rho & 1 & \cdots & \rho \\ \vdots & \vdots & \ddots & \vdots \\ \rho & \rho & \cdots & 1 \end{pmatrix}.
$$

 $\cdot$  This is called an exchangeable correlation structure.

#### Test for structured covariance ii

• Assuming  $\rho > 0$ , the eigenvalues of  $\Sigma_0$  are

$$
\lambda_1 = \sigma^2 (1 + (p - 1)\rho),
$$
  
\n
$$
\lambda_2 = \sigma^2 (1 - \rho),
$$
  
\n
$$
\vdots \qquad \vdots
$$
  
\n
$$
\lambda_p = \sigma^2 (1 - \rho).
$$

- $\cdot\,$  Let's assume  $\sigma^2=1$ . We are interested in testing whether the correlation matrix is equal to  $\Sigma_1$ .
- Let  $\bar{r}_k = \frac{1}{n-1}$  $\frac{1}{p-1}$   $\sum_{i=1,i\neq k}^{p} r_{ik}$  be the average of the off-diagonal value of the *k*-th column of the sample correlation matrix.

#### Test for structured covariance iii

- Let  $\bar{r} = \frac{2}{n(n-1)}$  $\frac{2}{p(p-1)}$   $\sum_{i < j} r_{ij}$  be the average of all off-diagonal elements (we are only looking at entries below the diagonal).
- Finally, let  $\hat{\gamma} = \frac{(p-1)^2[1-(1-\bar{r})^2]}{n-(p-2)(1-\bar{r})^2}$  $\frac{p-1}{p-(p-2)(1-\bar{r})^2}$ .
- We reject the null hypothesis that the correlation matrix is equal to  $\Sigma_0$  if

$$
\frac{(n-1)}{(1-\bar{r})^2} \left[ \sum_{i < j} (r_{ij} - \bar{r})^2 - \hat{\gamma} \sum_{k=1}^p (\bar{r}_k - \bar{r})^2 \right] > \chi_\alpha^2((p+1)(p-2)/2)
$$

```
# Keep only mean measurements
rem index2 <- grep("mean", colnames(brca$x),
                   invert = TRUE)
dataset <- brca$x[,-c(rem_index,
                      rem_index2)]
R <- cor(dataset)
```

```
pairs(dataset)
```
### Example ii

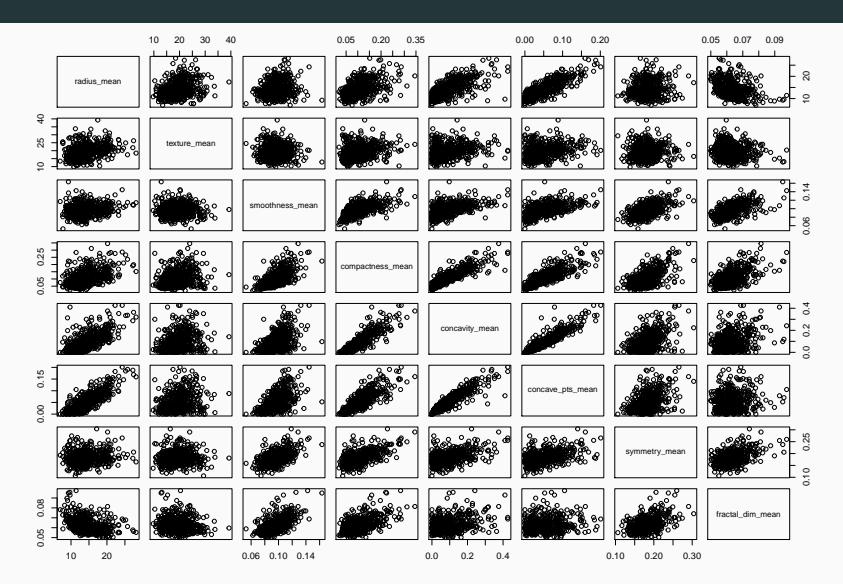

#### Example iii

```
# Overall mean
r bar <- mean(R[upper.tri(R, diag = FALSE)])
```

```
# Column specific means
r cols \leftarrow (colSums(R) - 1)/(nrow(R) - 1)
```

```
# Extra quantities
p <- ncol(dataset)
n <- nrow(dataset)
gamma hat <- (p - 1)^2 (1 - (1 - r \bar{b}ar)^2)
  (p - (p - 2)*(1 - r\bar{b}ar)^{2})
```

```
# Test statistic
Tstat <- sum((R[upper.tri(R,
                              diag = FALSE] - r bar)<sup>^2</sup>) -
  gamma hat*sum((r cols - r bar)^2)
Tstat \leftarrow (n-1)*Tstat/(1-r_bar)<sup>^2</sup>
Tstat > qchisq(0.95, 0.5*(p+1)*(p-2))
```

```
## [1] TRUE
```
### Selecting the number of PCs i

- We already discussed two strategies for selecting the number of principal components:
	- Look at the scree plot and find where the curve starts to be flat;
	- Retain as many PCs as required to explain the desired proportion of variance.
- $\cdot$  There is a vast literature on different strategies for selecting the number of components. Two good references:
	- Peres-Neto *et al*. (2005) *How many principal components? stopping rules for determining the number of non-trivial axes revisited*
	- Jolliffe (2012) *Principal Component Analysis* (2nd ed)

#### Selecting the number of PCs ii

- We will discuss one more technique based on resampling.
- The idea is to try to estimate the distribution of eigenvalues if there was no correlation between the variables.

#### Algorithm

- 1. Permute the observations of each column independently.
- 2. Perform PCA on the permuted data.
- 3. Repeat  $B$  times and collect the eigenvalues  $\hat{\lambda}_1^{(b)}$  $\hat{\lambda}_{1}^{(b)}, \ldots, \hat{\lambda}_{p}^{(b)}$ .
- 4. Keep the components whose observed  $\hat{\lambda}_i$  is greater than  $(1-\alpha)$ % of the values  $\hat{\lambda}_i^{(b)}$  obtained through permutations.

decomp <- prcomp(dataset)

summary(decomp)\$importance[,seq\_len(3)]

## PC1 PC2 PC3 ## Standard deviation 4.60806 3.112611 0.07664969 ## Proportion of Variance 0.68654 0.313240 0.00019000 ## Cumulative Proportion 0.68654 0.999780 0.99997000

#### screeplot(decomp, type = 'l')

# Example (cont'd) iii

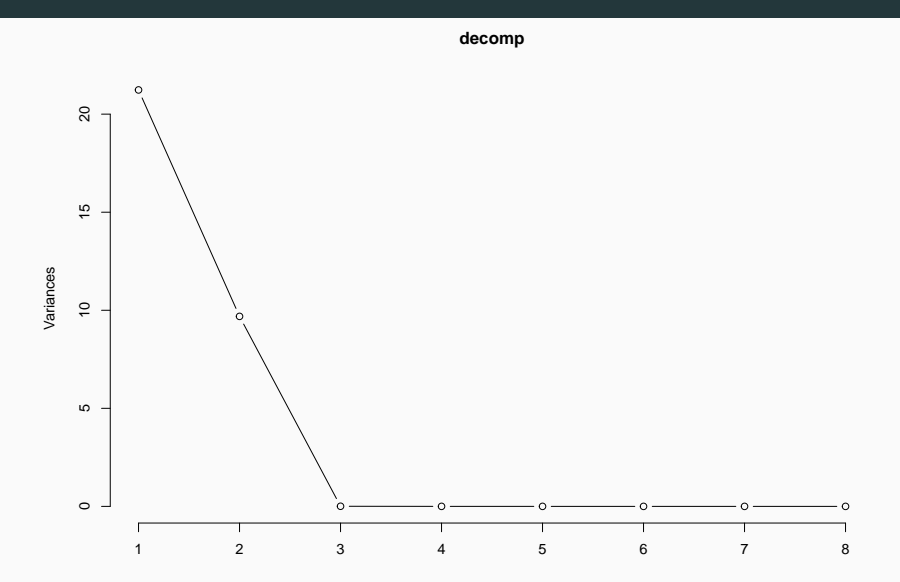

```
permute data \leq function(data) {
  p <- ncol(data)
  data_perm <- data
  for (i in seq len(p)) {
    ind sc < - sample(nrow(data))
    data perm[,i] <- data[ind sc, i]
  }
  return(data_perm)
}
```

```
set.seed(123)
B < -1000alpha <-0.05results \leq matrix(NA, ncol = B,
                  nrow = ncol(dataset))
results[,1] <- decomp$sdev
results[,-1] <- replicate(B - 1, {
  data perm <- permute data(dataset)
  prcomp(data_perm)$sdev
})
```

```
cutoff <- apply(results, 1, function(row) {
 mean(row > = row[1])})
which(cutoff < alpha)
```
## [1] 1

- In our example with the MNIST dataset, we plotted the first principal component against the second component.
	- This gave us a sense of how much discriminatory ability each PC gave us.
	- E.g. the first PC separated 1s from 0s
- What was missing from that plot was how the PCs were related to the original variables.
- $\cdot$  A biplot is a graphical display of both the original observations and original variables *together* on one scatterplot.
	- The prefix "bi" refers to two modalities (i.e. observations and variables), not to two dimensions.
- One approach to biplots relies on the Eckart-Young theorem:
	- The "best" 2-dimensional representation of the data passes through the plane containing the first two eigenvectors of the sample covariance matrix.

# Biplots iii

#### Construction

- Let  $\tilde{Y}$  be the  $n \times p$  matrix of centered data, and let  $w_1, \ldots, w_p$ be the  $p$  eigenvectors of  $\tilde{Y}^T \tilde{Y}$ .
- $\cdot$  For each row  $\mathbf{Y}_i$  of  $\mathbb{Y}$ , add the point  $\left(w_1^T\mathbf{Y}_i, w_2^T\mathbf{Y}_i\right)$  to the plot.
- $\cdot$  The *j*-th column of  $\mathbb {Y}$  is represented by an arrow from the origin to the point  $(w_{1j}, w_{2j}).$
- It may be necessary to rescale the PCs and/or the loadings in order to see the relationship better.

```
# Continuing with our example on breast cancer
decomp <- prcomp(dataset)
```

```
# Extract PCs and loadings
PCs \leq decomp$x[, 1:2]
loadings <- decomp$rotation[, 1:2]
```
# Extract data on tumour type colour <- ifelse(brca\$y == "B", "black", 'blue')

### Example (cont'd) ii

```
par(mfrow = c(1,2))plot(PCs, pch = 19, col = colour)plot(loadings, type = 'n')
text(loadings,
     labels = colnames(dataset),
     col = 'red')arrows(0, 0, 0.9 * loadings[, 1],0.9 * loadings[, 2],
      col = 'red',length = 0.1)
```
# Example (cont'd) iii

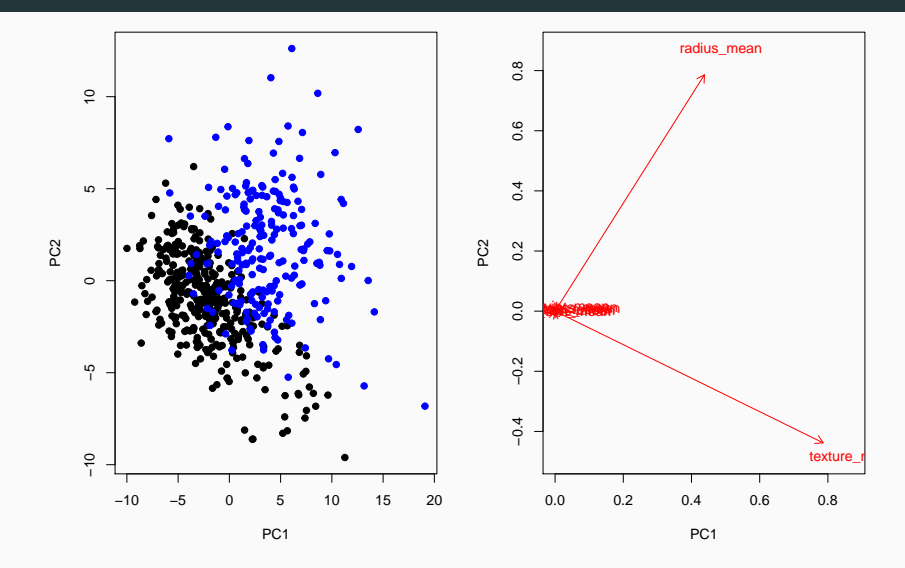

```
# Or both on the same plot
plot(PCs, pch = 19, col = colour)
text(loadings,
     labels = colnames(dataset),
    col = 'red')arrows(0, 0, 0.9 * loadings[, 1],0.9 * loadings[, 2],
       col = 'red',length = 0.1)
```
# Example (cont'd) v

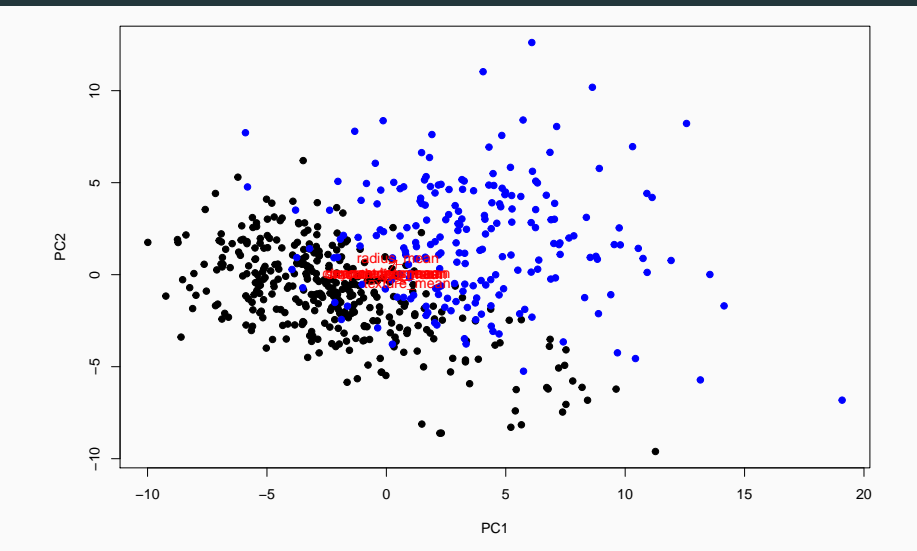

## # The biplot function rescales for us biplot(decomp)

### Example (cont'd) vii

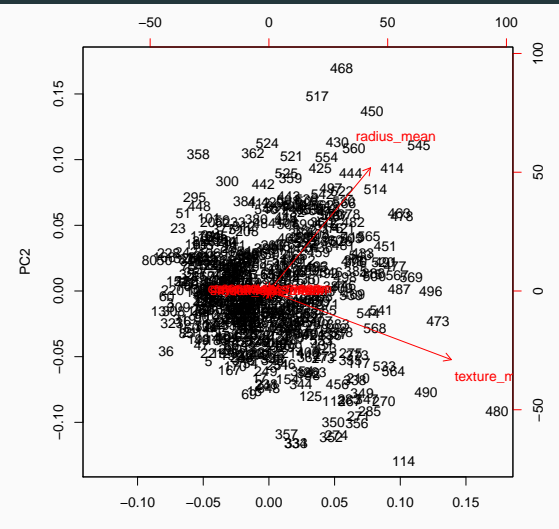

PC1

### # With scaled data biplot(prcomp(dataset, scale = TRUE))

Example (cont'd) ix

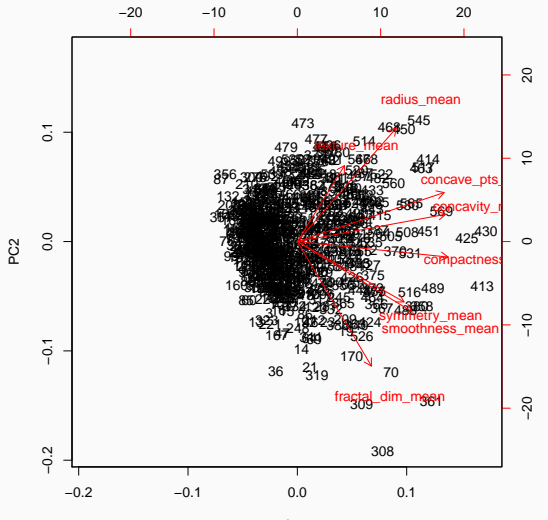

PC1

### Summary of graphical displays

- When we plot the first PC against the second PC, we are looking for similarity between *observations*.
- When we plot the first loading against the second loading, we are looking for similarity between *variables*.
	- Orthogonal loadings =*⇒* Uncorrelated variables
	- Obtuse angle between loadings =*⇒* Negative correlation
- A biplot combines both pieces of information.
	- You can think of it as a projection of the *p*-dimensional scatter plot (points and axes) onto a 2-dimensional plane.
- A scree plot displays the amount of variation in each principal component.

Applications of PCA to Model Building
## Training and testing i

• Recall: Mean Squared Error

$$
MSE = \frac{1}{n} \sum_{i=1}^{n} (Y_i - \hat{Y}_i)^2,
$$

where  $Y_i, \hat{Y}_i$  are the *observed* and *predicted* values.

- It is good practice to separate your dataset in two:
	- $\cdot$  Training dataset, that is used to build and fit your model (e.g. choose covariates, estimate regression coefficients).
	- Testing dataset, that it used to compute the MSE or other performance metrics.

# Training and testing ii

- PCA can be used for predictive model building in (univariate) linear regression:
	- Feature extraction: Perform PCA on the covariates, extract the first *k* PCs, and use them as predictors in your model.
	- Feature selection: Perform PCA on the covariates, look at the first PC, find the covariates whose loadings are the largest (in absolute value), and only use those covariates as predictors.

```
library(tidyverse)
```
url <- "https://maxturgeon.ca/w20-stat7200/prostate.csv" prostate <- read\_csv(url)

```
# Separate into training and testing sets
data_train <- filter(prostate, train == TRUE) %>%
  dplyr::select(-train)
data_test <- filter(prostate, train == FALSE) %>%
  dplyr::select(-train)
```
# First model: Linear regression  $lr$  model <-  $lm(lpsa ~ ~ .,$  data = data\_train) lr\_pred <- predict(lr\_model, newdata = data\_test)  $(\text{lr}\text{mse} \leftarrow \text{mean}((\text{data}\text{test}\$lpsa - lr\_pred)^2))$ 

## [1] 0.521274

### Feature Extraction iii

```
# PCA
decomp <- data_train %>%
  subset(select = -lpsa) %>%
  as.matrix() %>%
  prcomp
summary(decomp)$importance[,1:3]
```
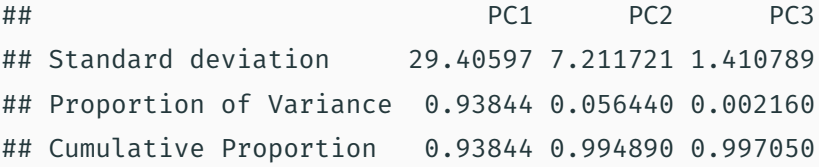

#### screeplot(decomp, type = 'lines')

## Feature Extraction v

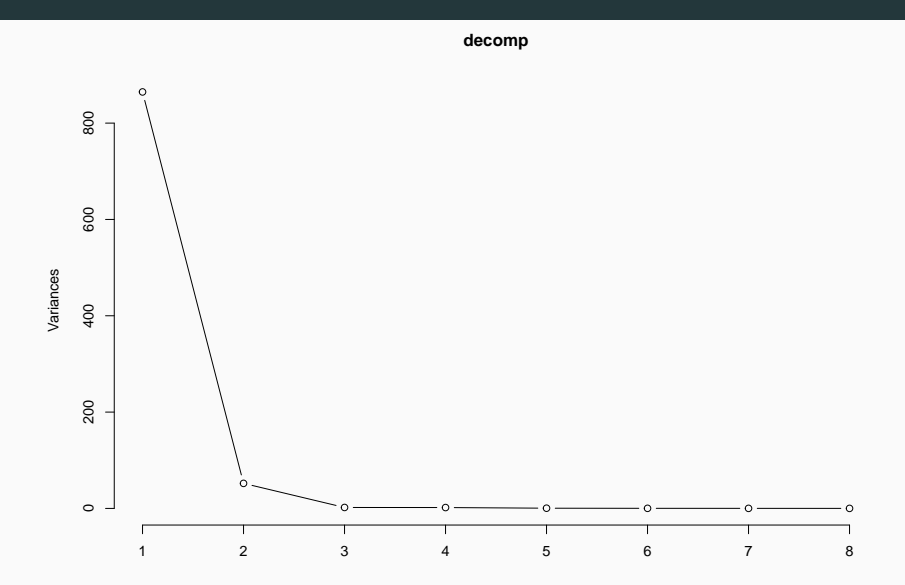

115

```
# Second model: PCs for predictors
train pc <- data train
train pc$PC1 < - decomp$x[,1]
pc_model <- lm(lpsa ~ PC1, data = train_pc)
```

```
test pc \leftarrow as.data.frame(predict(decomp, data test))
pc pred \leq predict(pc model,
                    newdata = test pc)(pc mse <- mean((data test$lpsa - pc pred)^2))
```

```
## [1] 0.9552741
```

```
contribution <- decomp$rotation[,"PC1"]
round(contribution, 3)[1:6]
```
## lcavol lweight age lbph svi lcp ## 0.021 0.001 0.075 -0.001 0.007 0.032

round(contribution, 3)[7:8]

## gleason pgg45

## 0.018 0.996

(keep  $\leftarrow$  names(which(abs(contribution) > 0.01)))

## [1] "lcavol" "age" "lcp" "gleason" "pgg45" fs model <-  $lm(lpsa ~ , ,$  data = data\_train[,c(keep, "lpsa") fs pred  $\leq$  predict(fs model, newdata = data test) (fs mse <- mean((data test\$lpsa - fs pred)^2))

## [1] 0.5815571

```
model_plot <- data.frame(
  "obs" = data_test$lpsa,
  "LR" = \ln pred,
  "PC" = pc_pred,
  "FS" = fs_pred
) %>%
  gather(Model, pred, -obs)
```

```
ggplot(model_plot,
       aes(pred, obs, colour = Model)) +
  geom_point() +
  theme minimal() +geom abline(slope = 1, intercept = 0) +
  theme(legend.position = 'top') +
  xlab("Predicted") + ylab("Observed")
```
## Feature Selection v

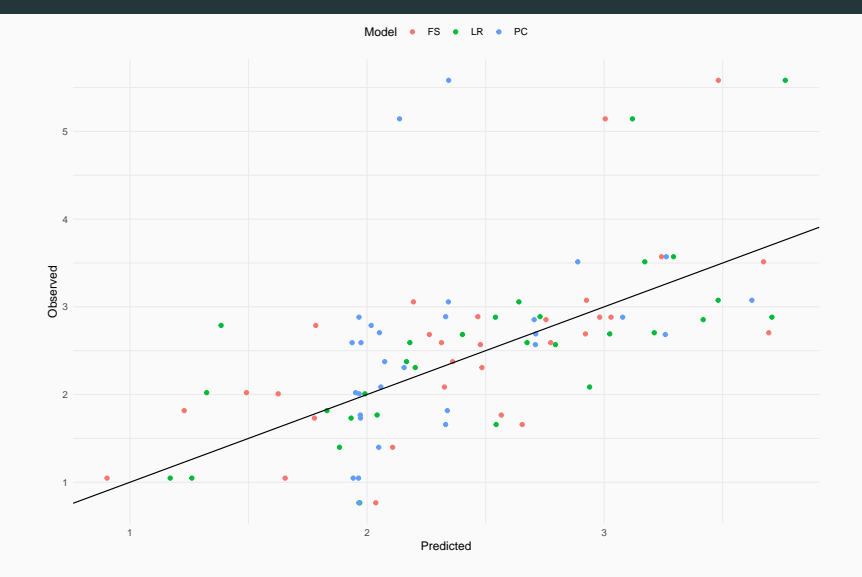

- The full model performed better than the ones we created with PCA
	- It had a lower MSE
- On the other hand, if we had multicollinearity issues, or too many covariates  $(p > n)$ , the PCA models could outperform the full model.
- However, note that PCA does not use the association between the covariates and the outcome, so it will never be the most efficient way of building a model.